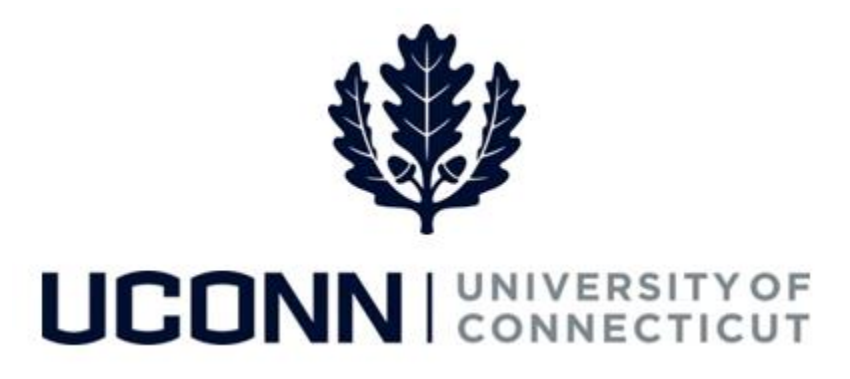

# **University of Connecticut**

# Hiring an Employee: Unclassified Employee

**Overview** The Department Processors are responsible for initiating a Smart HR hire for Unclassified Time Reporting and Unclassified Non-Time Reporting employees. Once the template is complete, the template is submitted to the Department Approver for approval, and then finalized centrally by the Payroll Department.

> Some information on the Smart HR Hire template will auto-populate due to the integration with Recruiting Solutions. Therefore, it is critical the information in Recruiting Solutions is accurate so the hire template is completed correctly.

There are two Smart HR hire templates for hiring unclassified employees:

- UC\_TBH\_NONTIME: Unclassified Non-Time Reporter hire
- UC\_TBH\_TIMERPT: Unclassified Time Reporter hire

**Business Process**

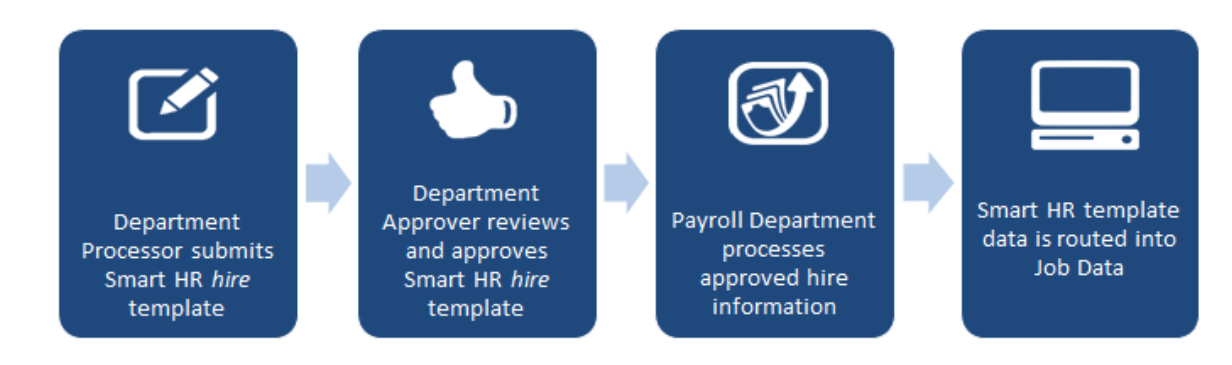

### **Process Steps: Unclassified Non-Time Reporter Hire**

Scenario: In this example, Michael Michaels is being hired as an associate faculty member to the Pharmaceutical Science department. As a faculty member, he does not need to report his time on the timesheet.

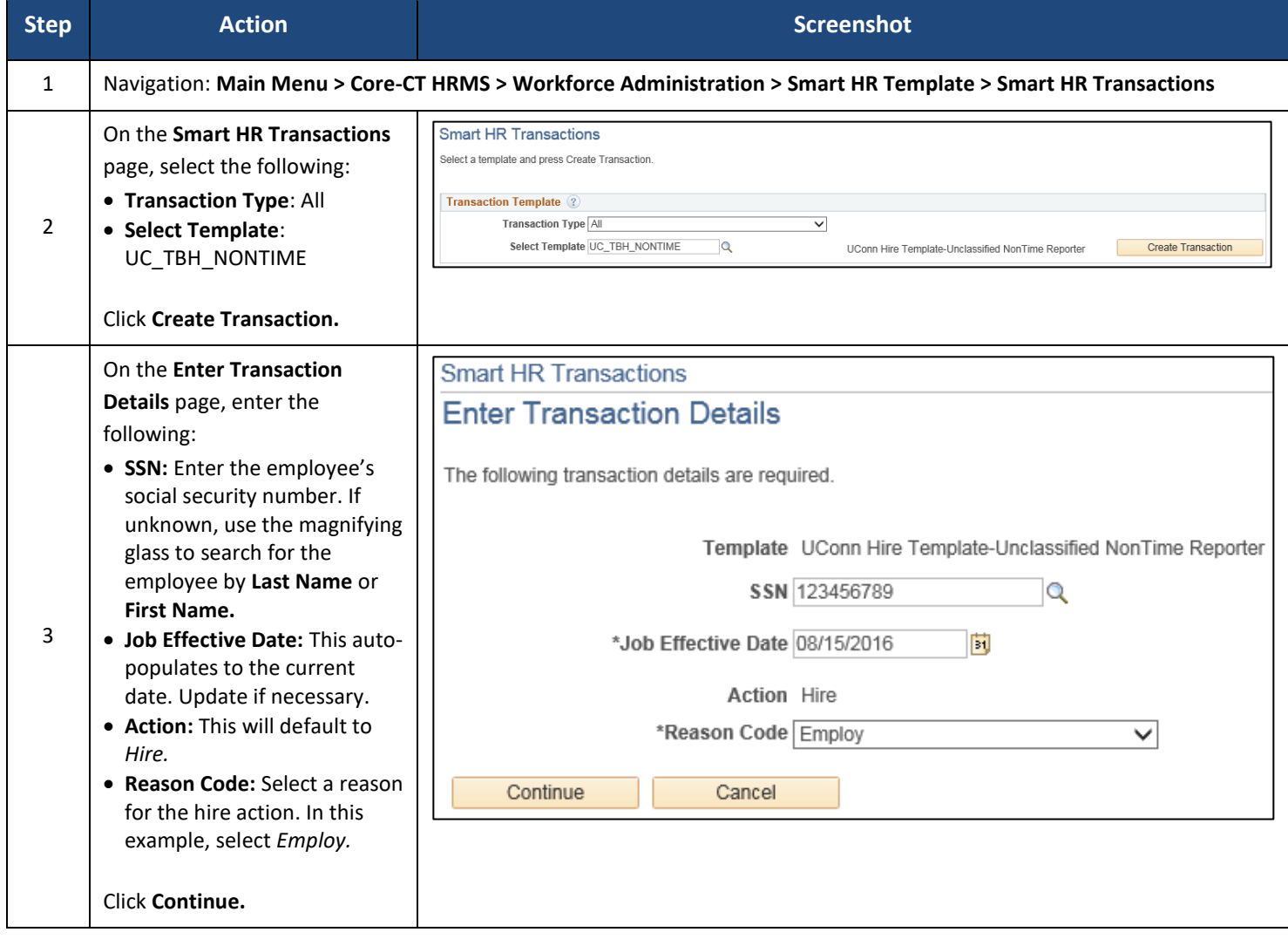

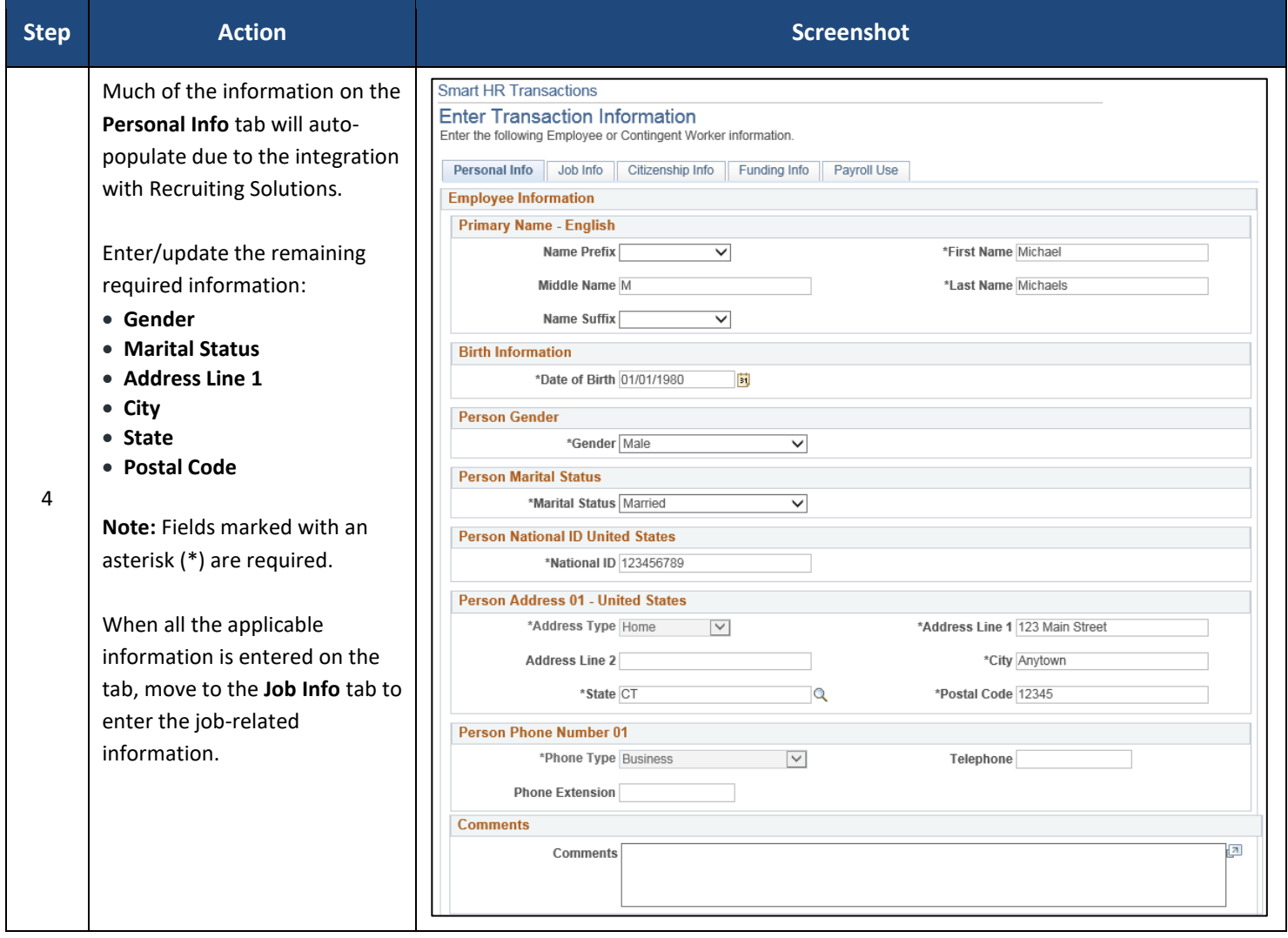

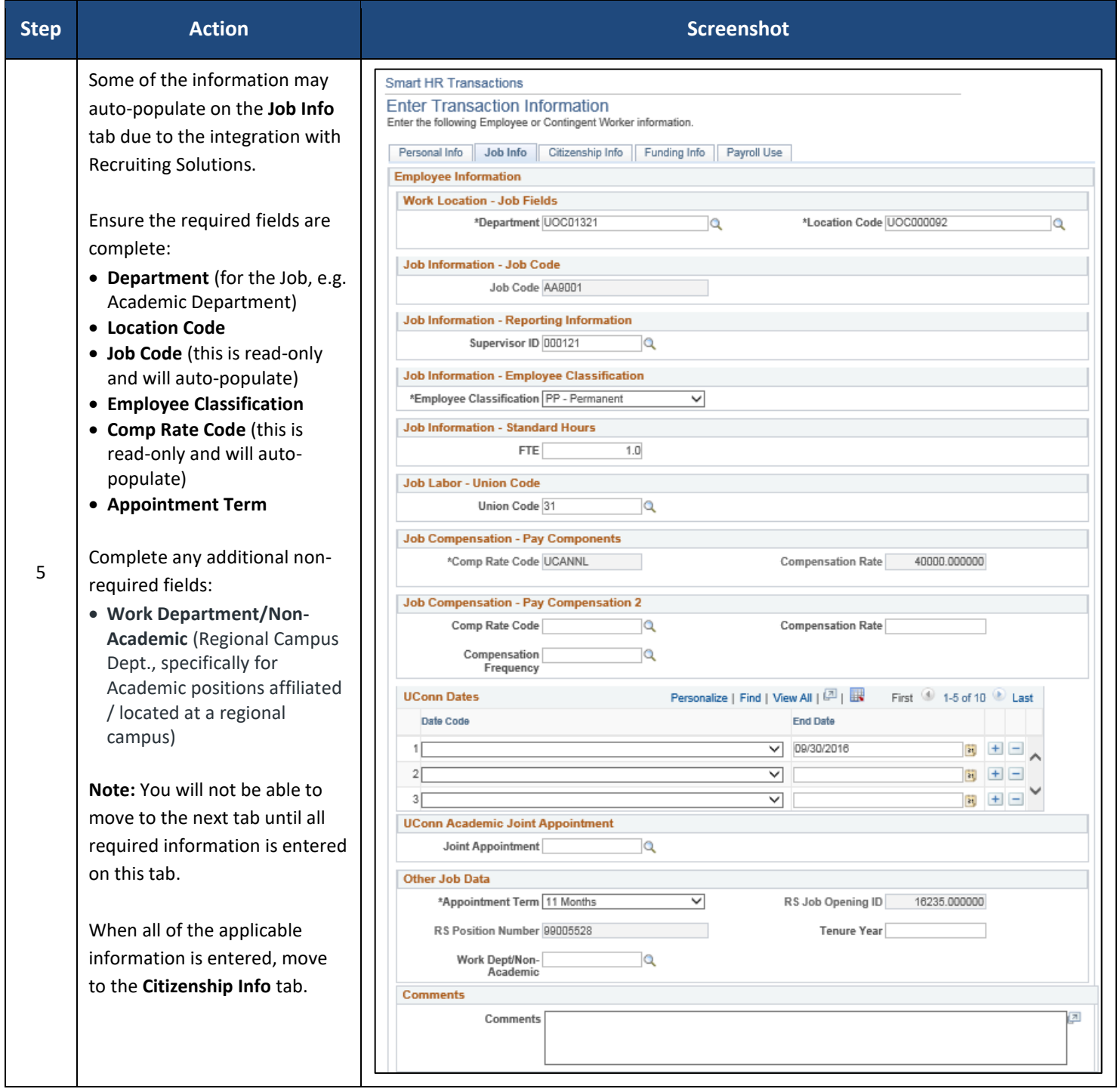

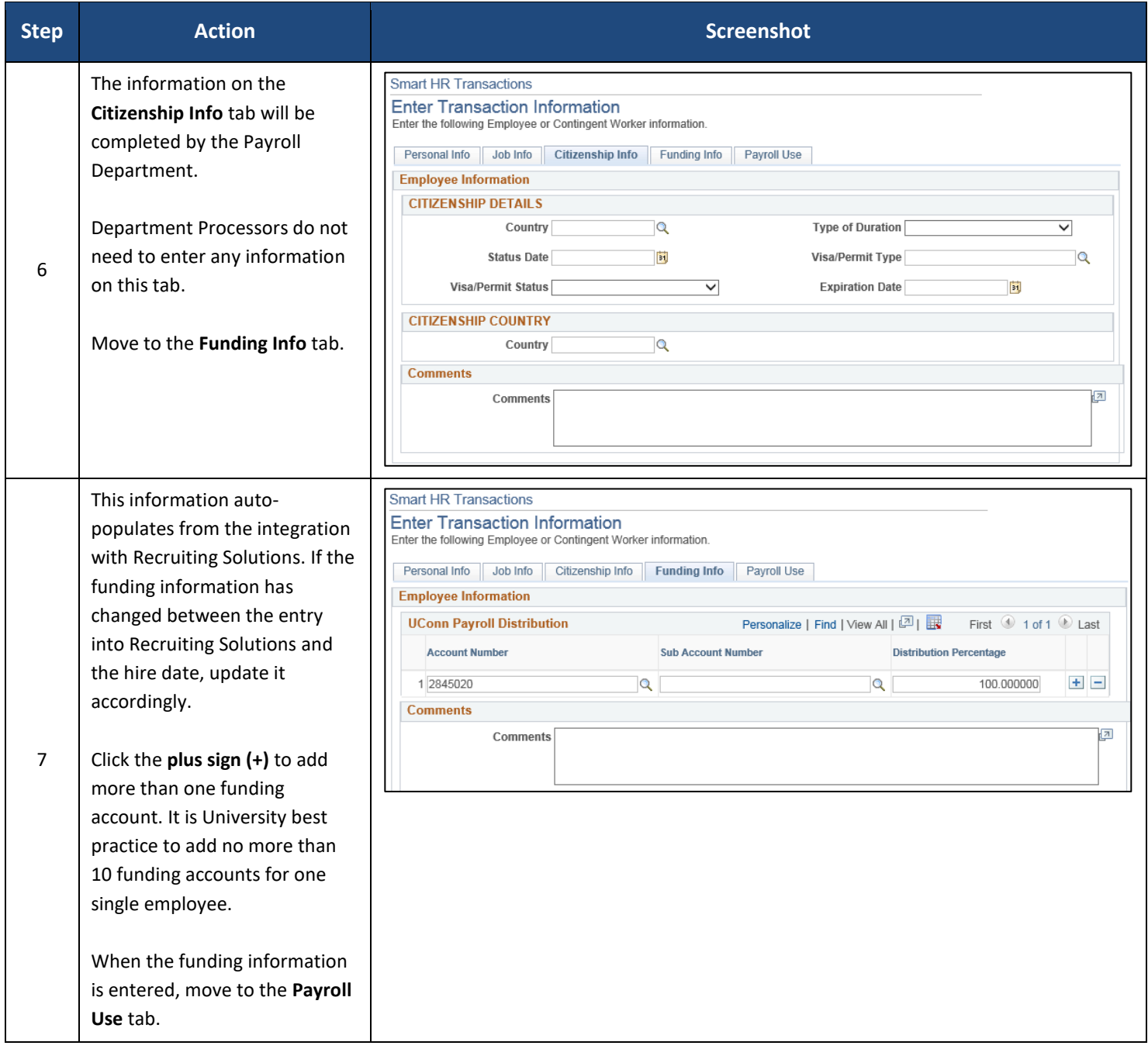

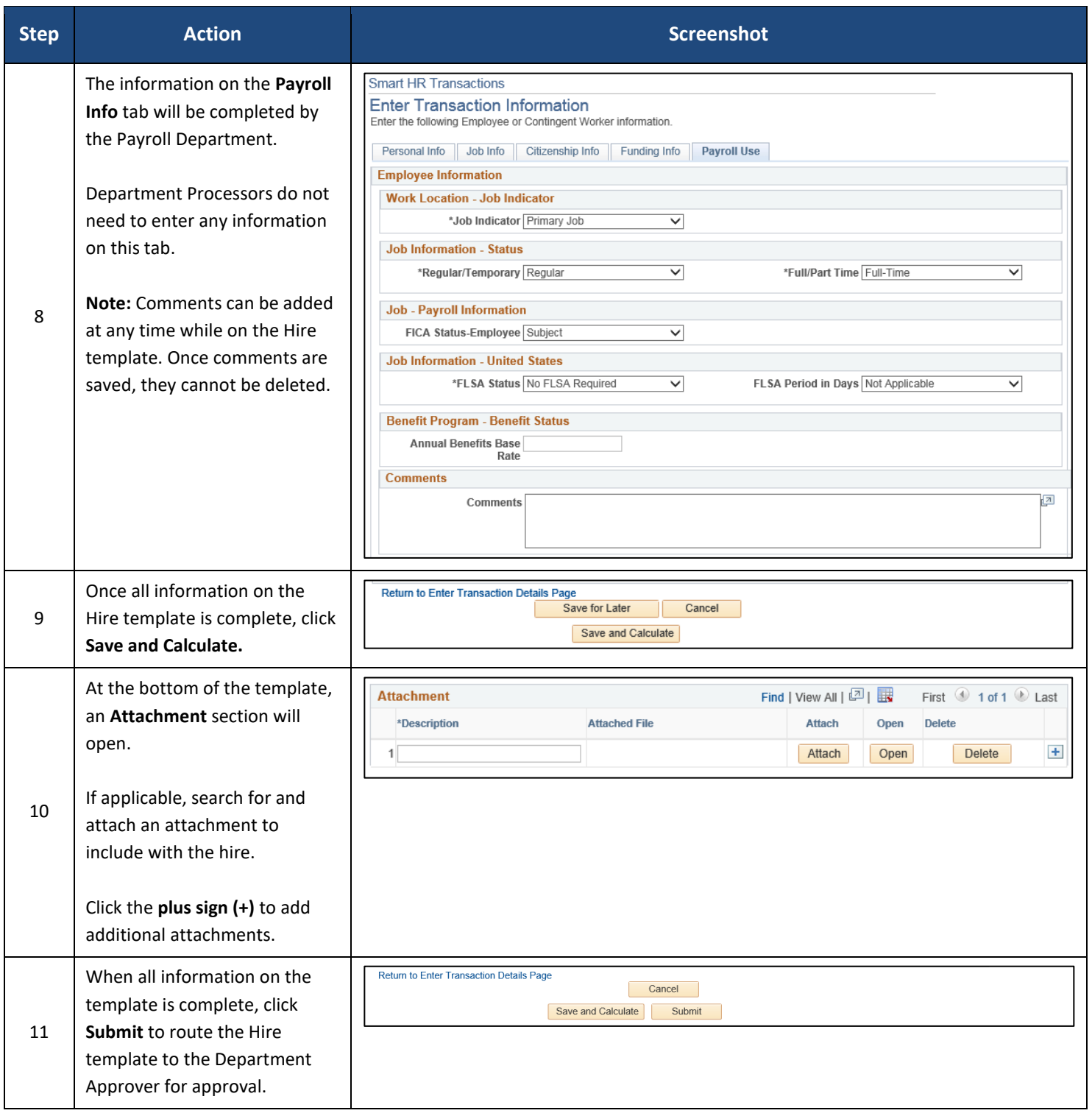

### **Process Steps: Unclassified Time Reporter Hire**

Scenario: In this example, Sue Susanna is being hired as an Admissions Officer to the Admissions department. As an Admissions Officer, she is required to report her time on a timesheet in Core-CT.

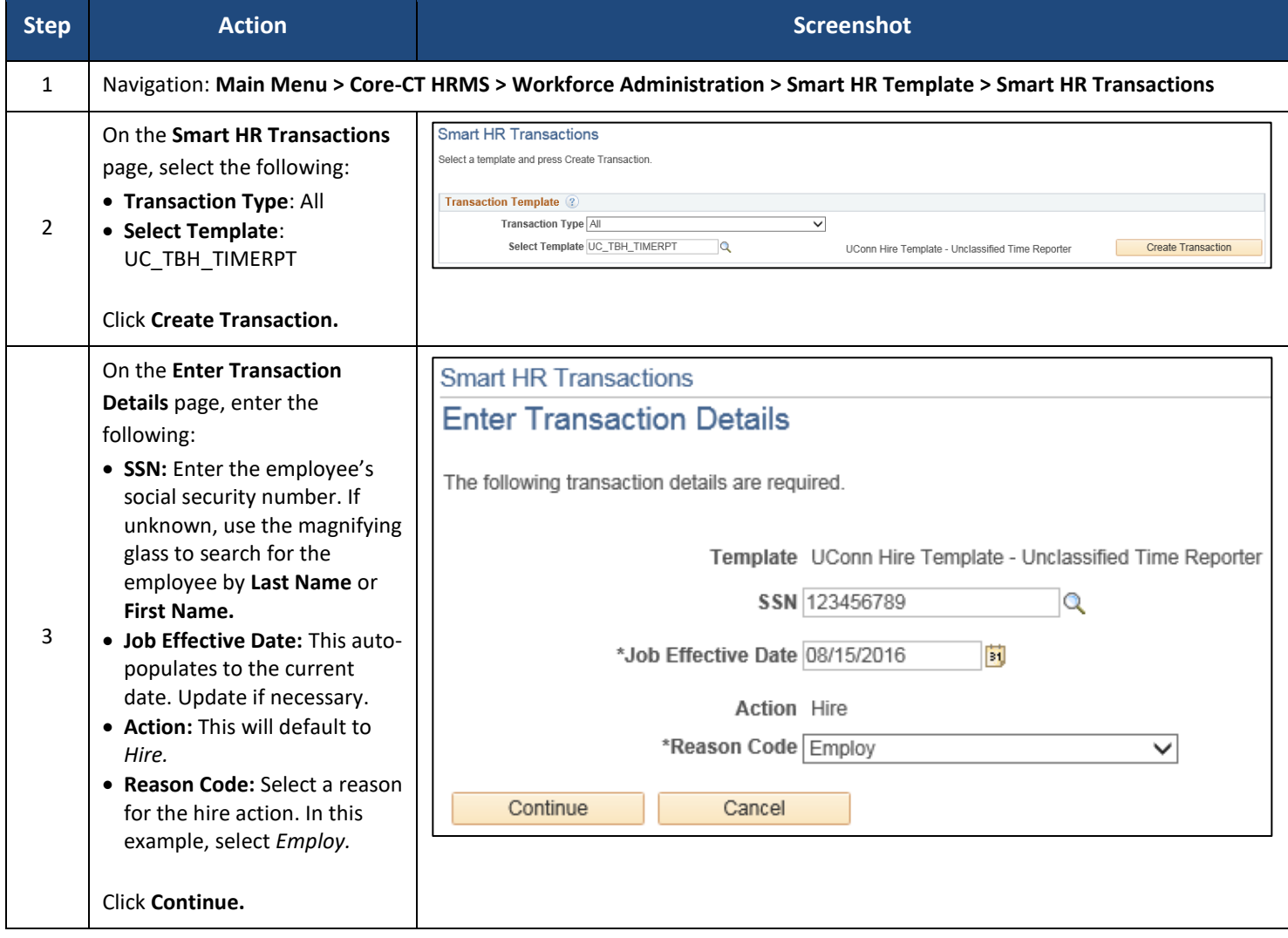

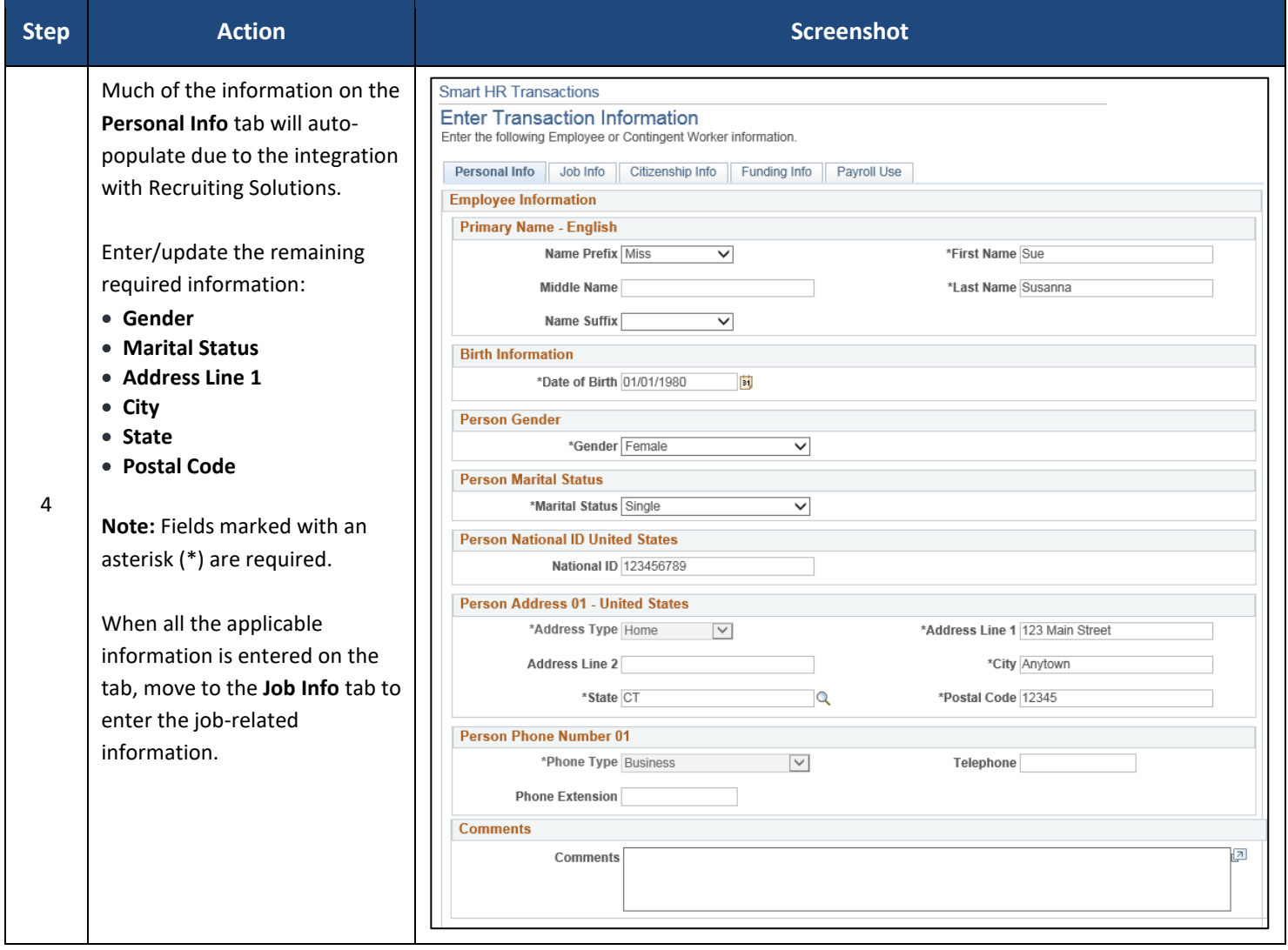

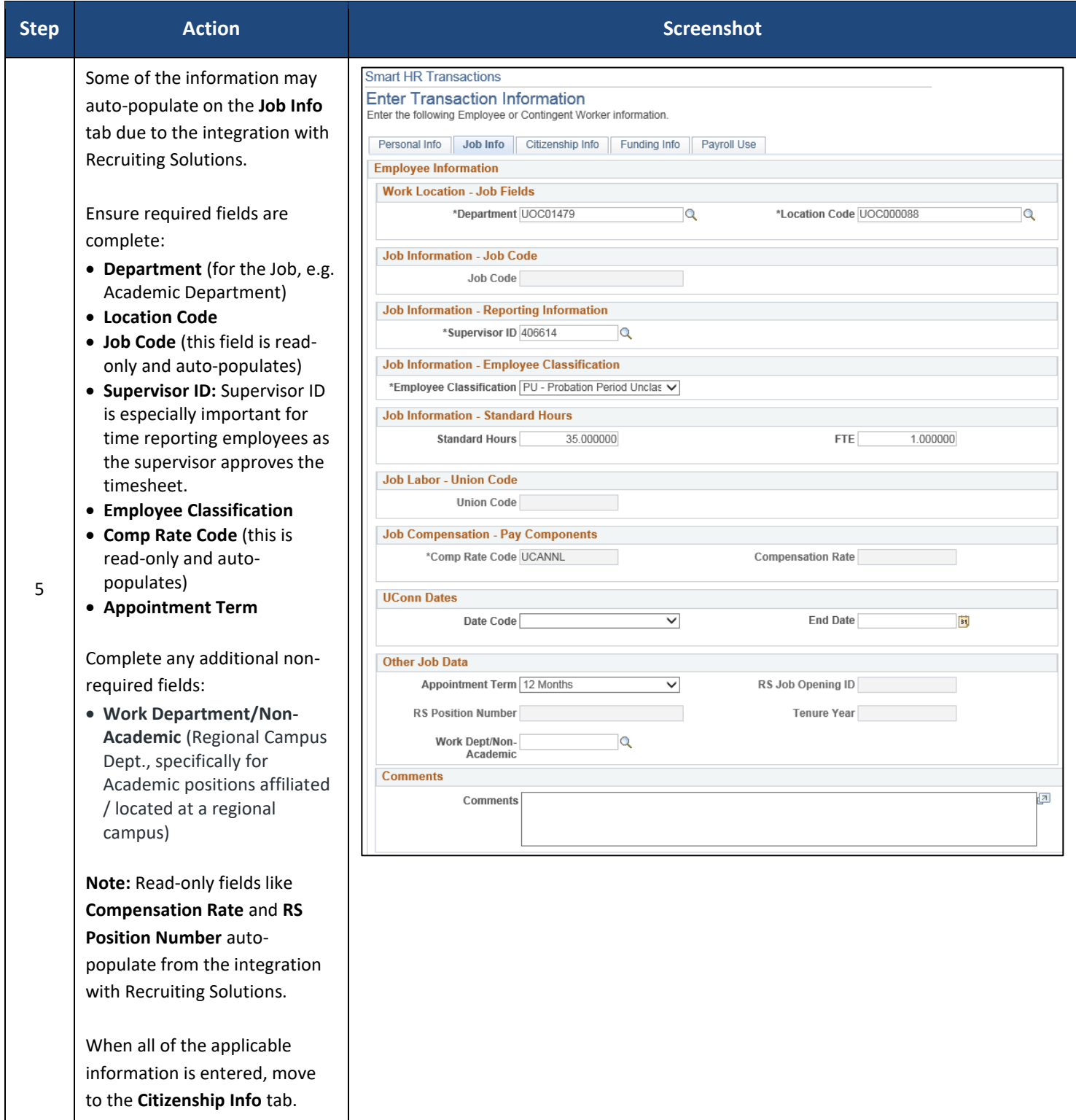

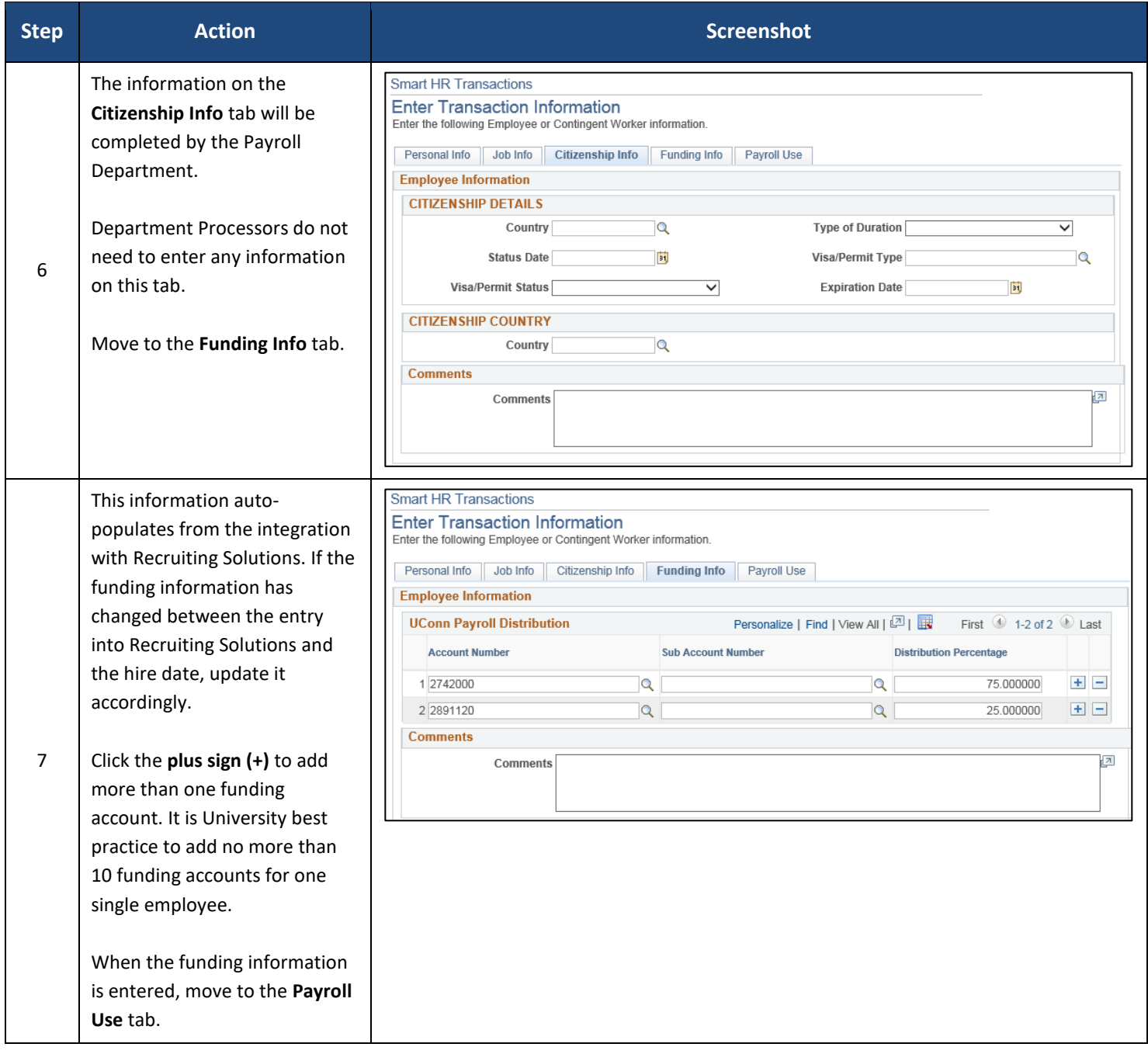

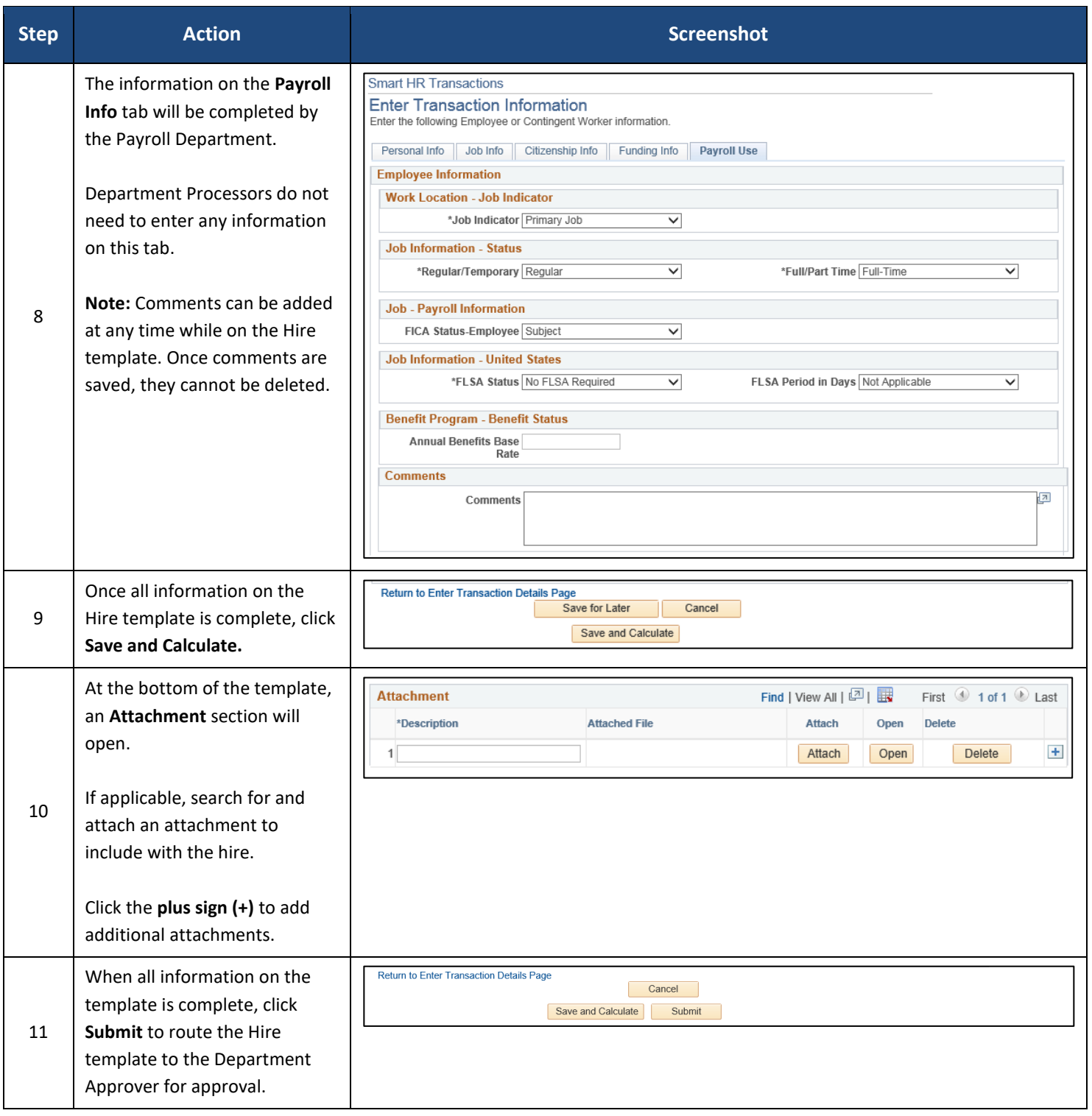